How To Remove Virus From [Computer](http://docs.ozracingcorp.com/get.php?q=How To Remove Virus From Computer Without Antivirus Software) Without Antivirus Software >[>>>CLICK](http://docs.ozracingcorp.com/get.php?q=How To Remove Virus From Computer Without Antivirus Software) HERE<<<

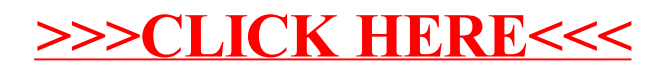